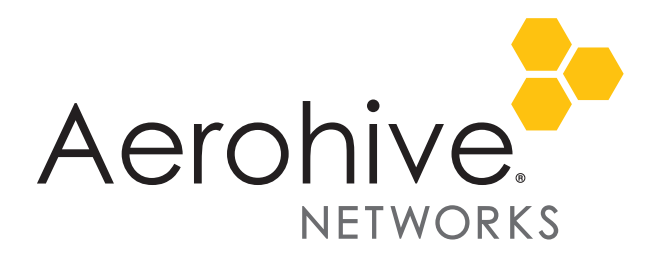

# HiveOS 6.1r6c Release Notes

Release Version: HiveOS 6.1r6c

Platforms: AP110/120, AP121/141,AP170, AP230, AP320/340, AP330/350, BR100/200/200-WP/200-LTE-VZ, VPN Gateway, VPN Gateway Virtual Appliance, SR2024/2024P

Release Date: April 27, 2015

These are the release notes for HiveOS 6.1r6c firmware.

# Known Issues

The following issues are known issues in the HiveOS 6.1r6c release.

### Known Issues in HiveOS 6.1r6c

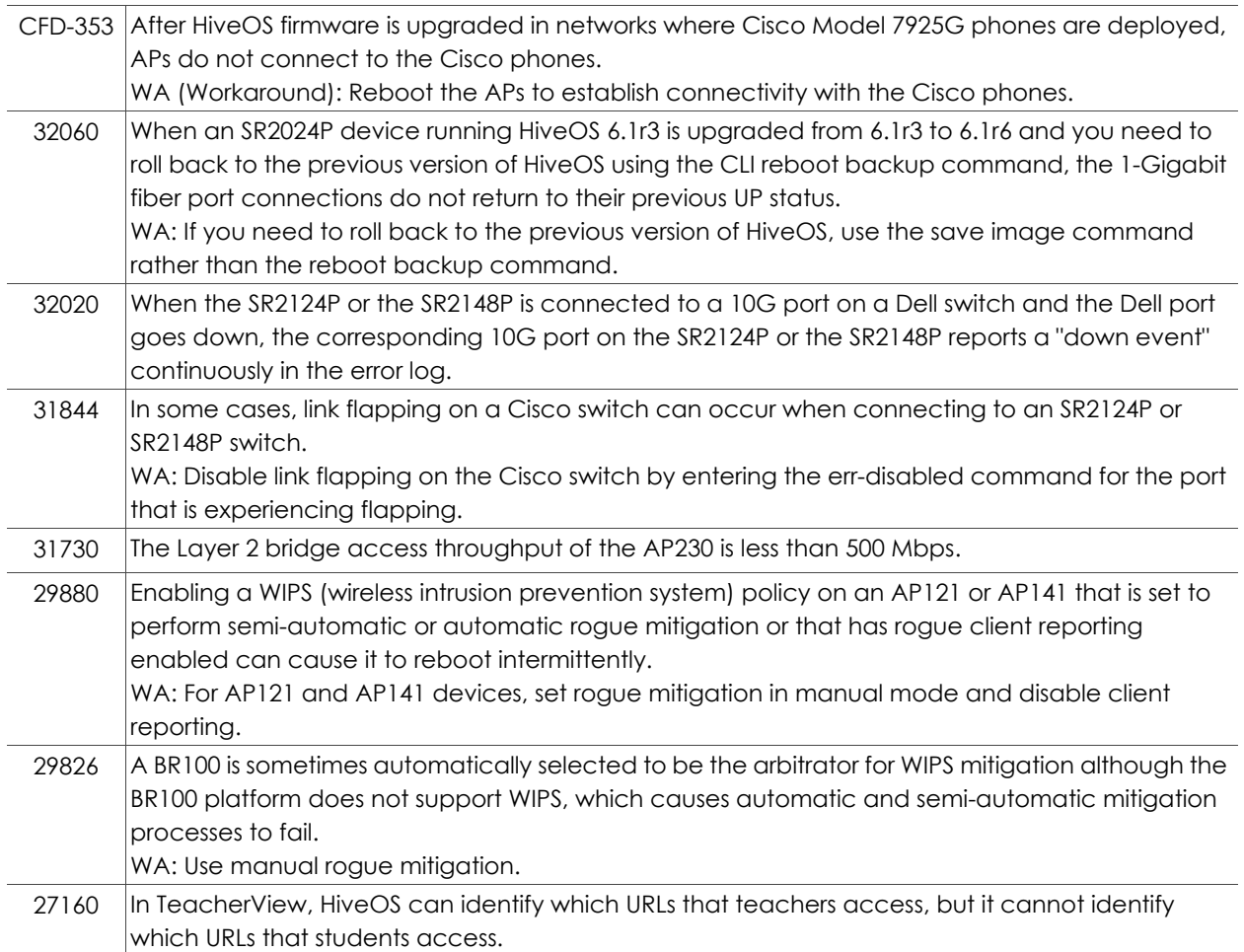

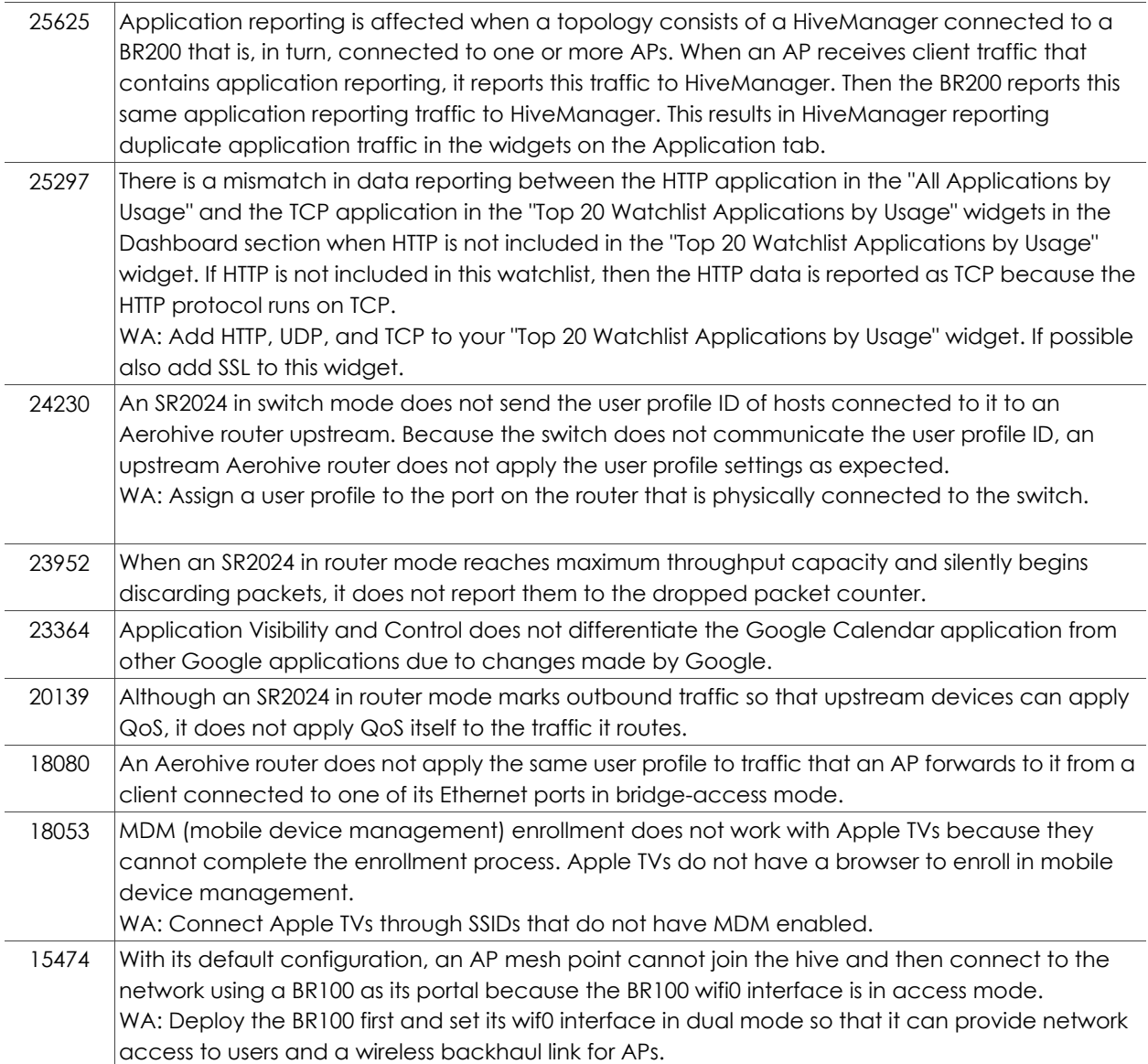

# Addressed Issues

The following issue was addressed in the HiveOS 6.1r6c.

#### Addressed Issues in HiveOS 6.1r6c

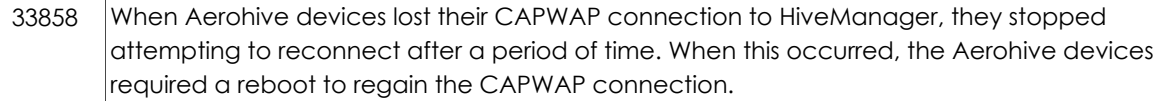

### Addressed Issues in HiveOS 6.1r6b

HiveOS vulnerability to CVE-2014-3566 (aka "POODLE") has been addressed in this release. For more details, see [http://www.aerohive.com/support/security-center/security-bulletins/psa-cve-2014-3566-poodle.](http://www.aerohive.com/support/security-center/security-bulletins/psa-cve-2014-3566-poodle)

#### Addressed Issues in HiveOS 6.1r6a

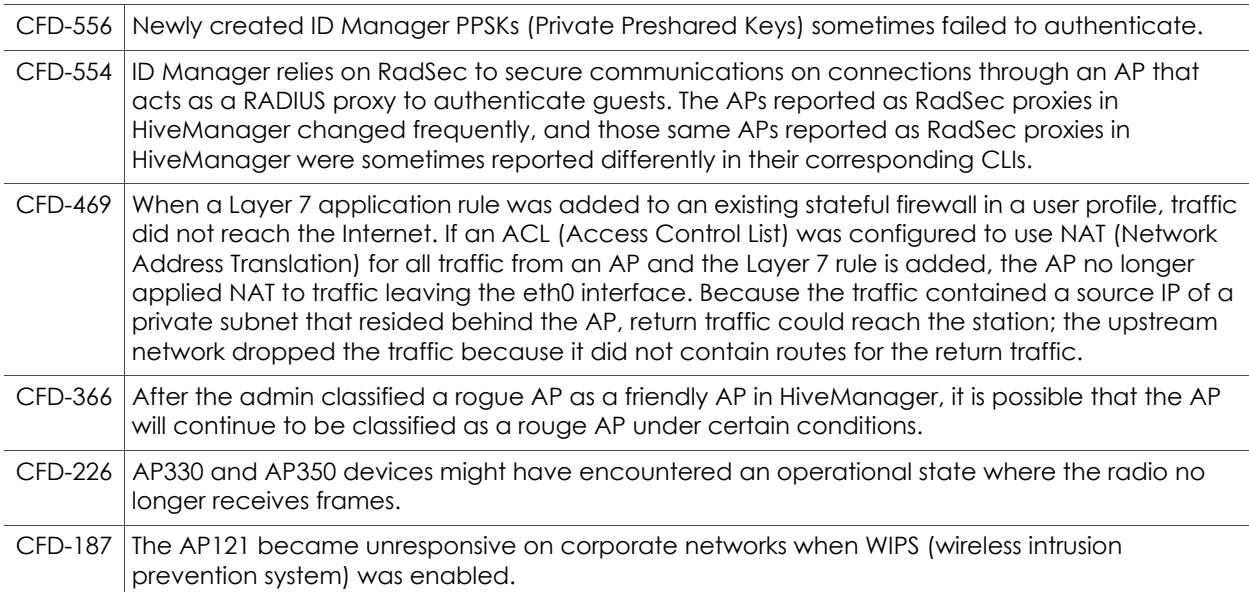

#### Addressed Issues in HiveOS 6.1r6

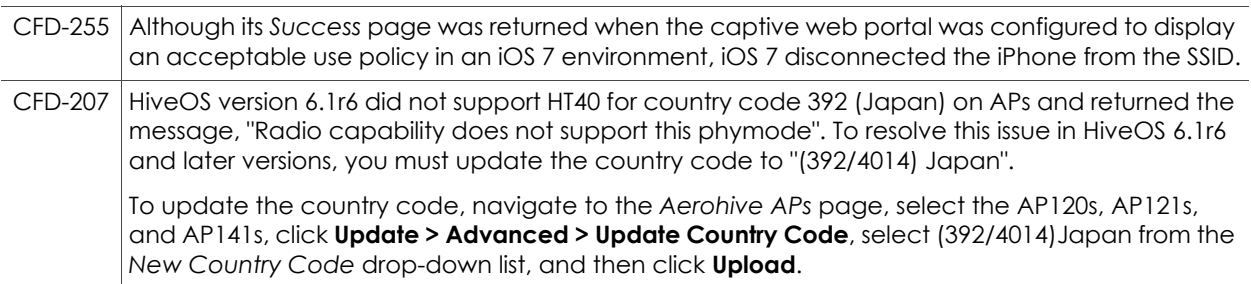

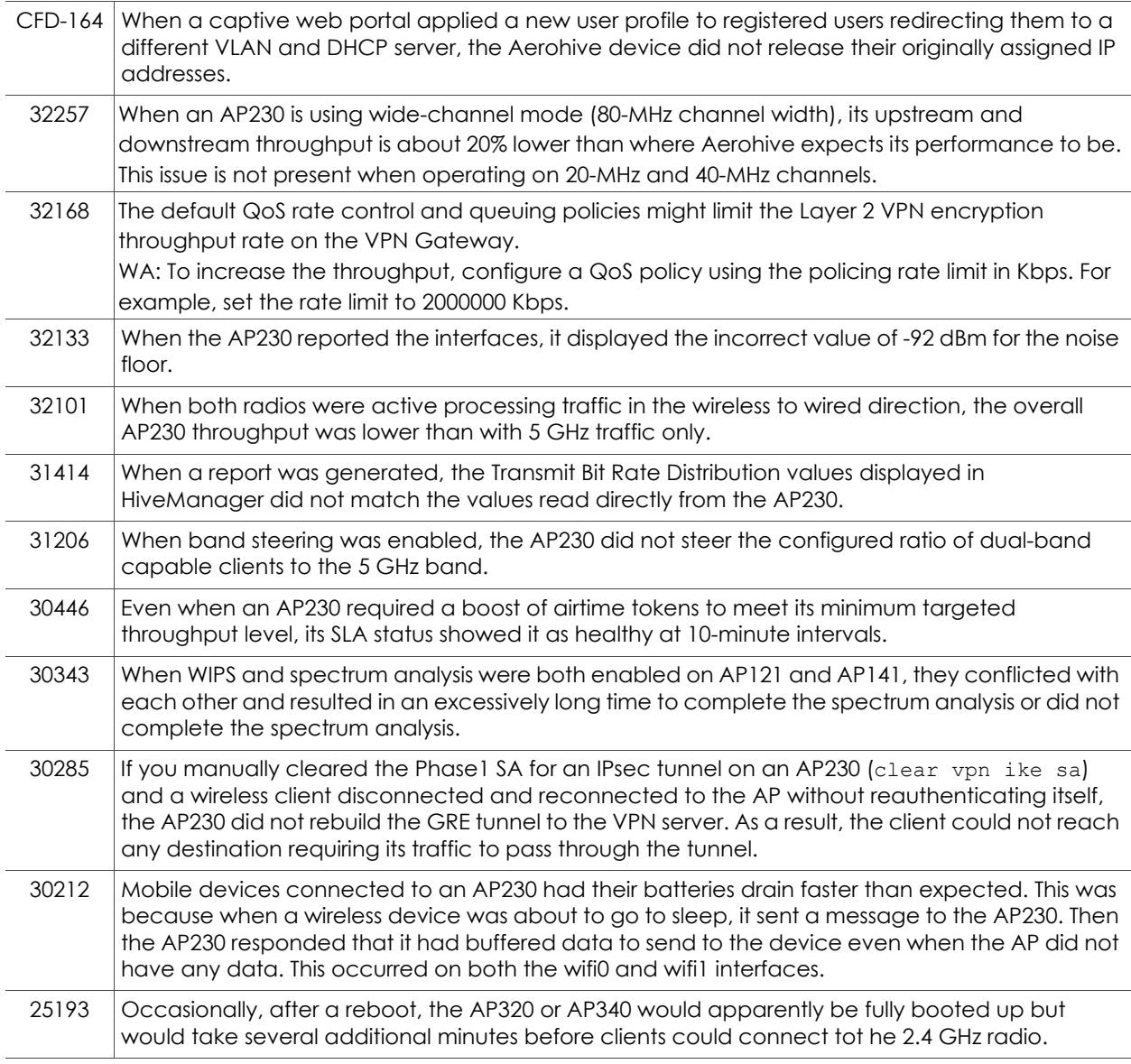

#### Addressed Issues in HiveOS 6.1r4b

32933 | The fan control has been enhanced to reduce noise for SR2124P and SR2148P switches.

#### Addressed Issues in HiveOS 6.1r3b

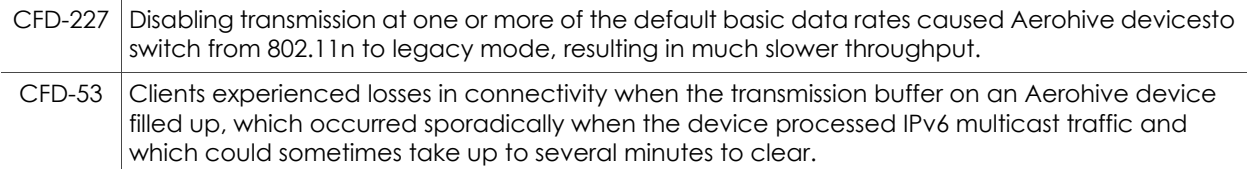

# Addressed Issues in HiveOS 6.1r3a

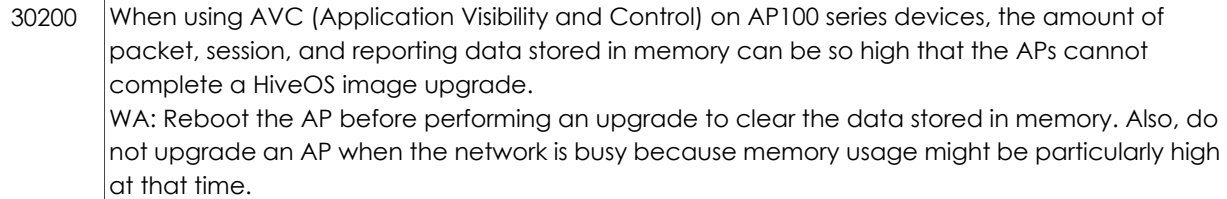

# Addressed Issues in HiveOS 6.1r3

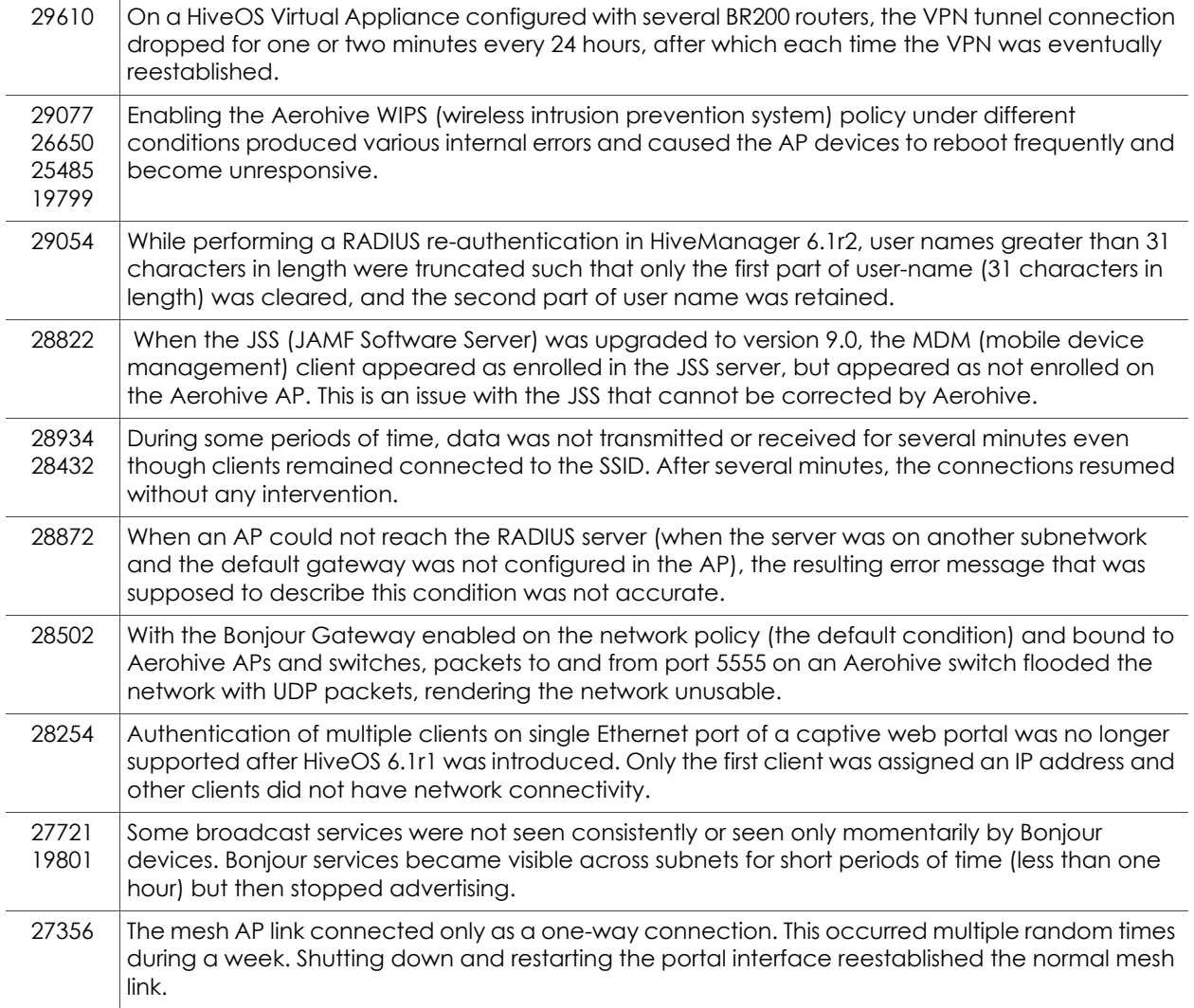

# Addressed Issues in HiveOS 6.1r2

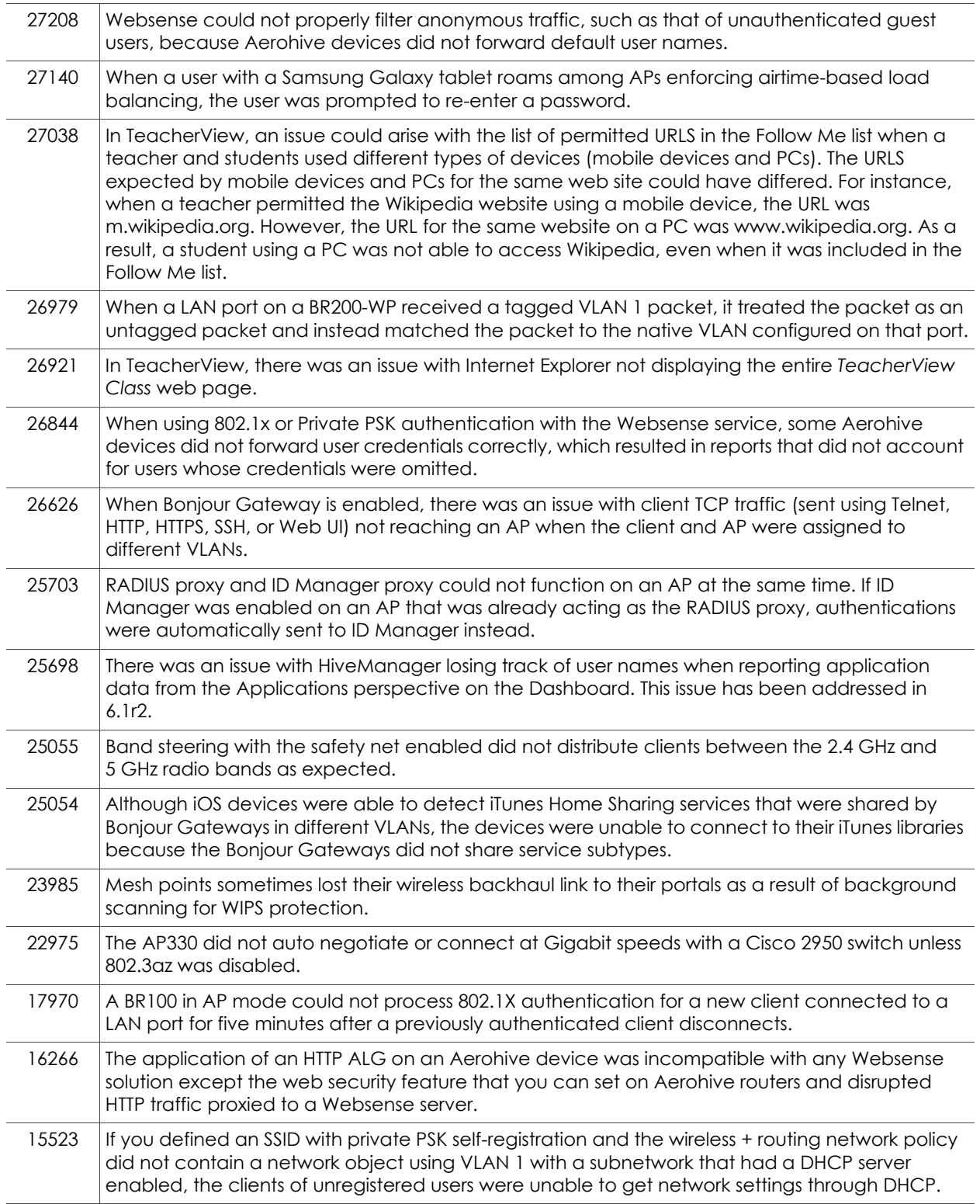

## Addressed Issue in HiveOS 6.1r1a

27542 SR series: Under certain conditions, ports 25-28 were unable to detect a link.

#### Addressed Issues in HiveOS 6.1r1

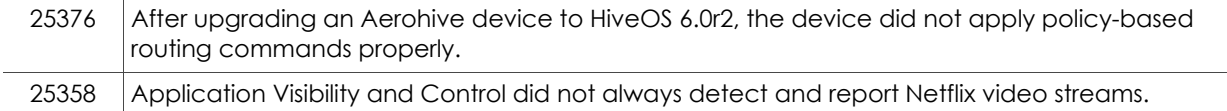

2015 Aerohive Networks, Inc.

Aerohive is a U.S. registered trademark of Aerohive Networks, Inc.

P/N 330133-02